## Download

[Activation Vault Basic 2016 Key](http://fancli.com/18djdy)

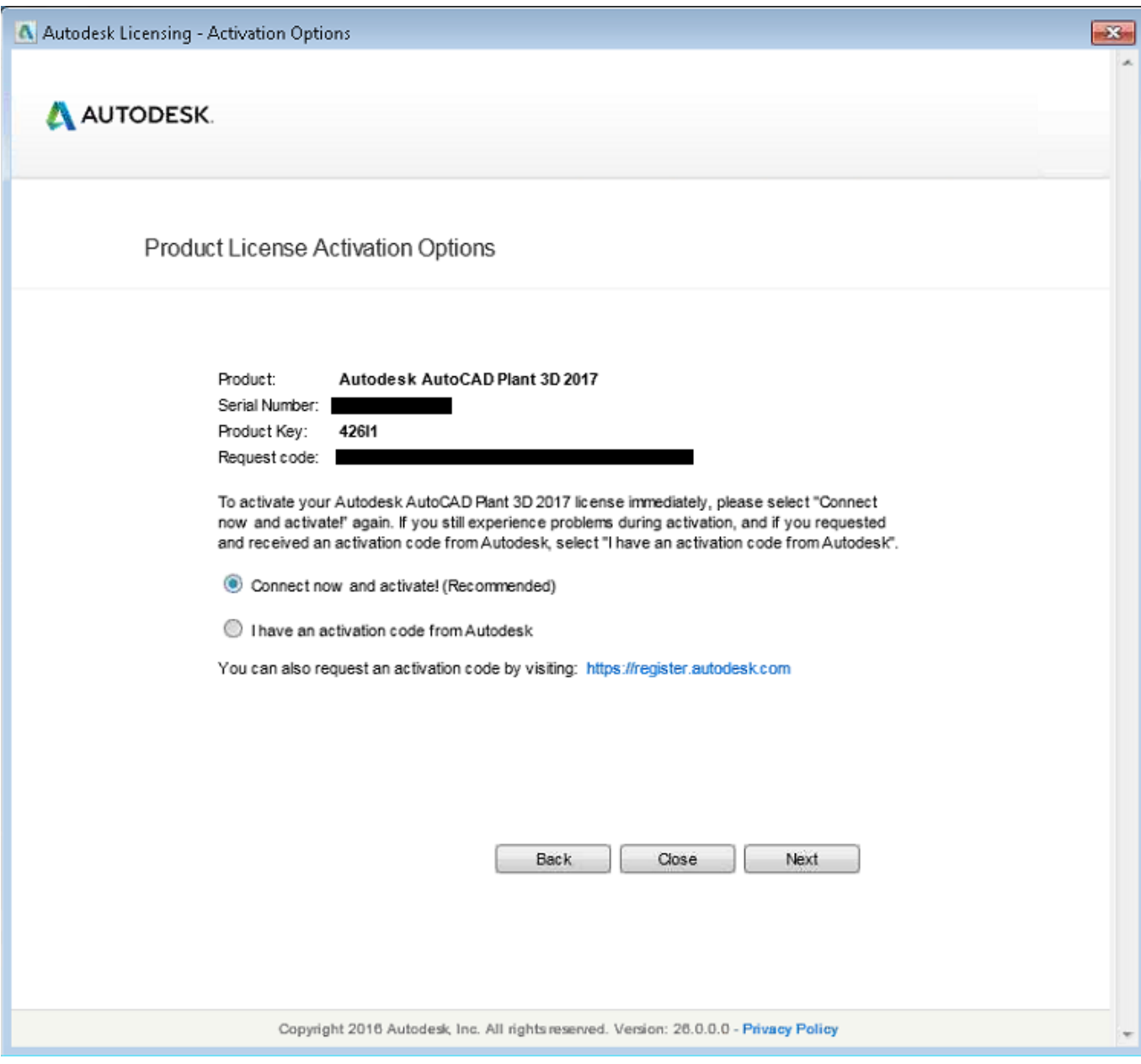

[Activation Vault Basic 2016 Key](http://fancli.com/18djdy)

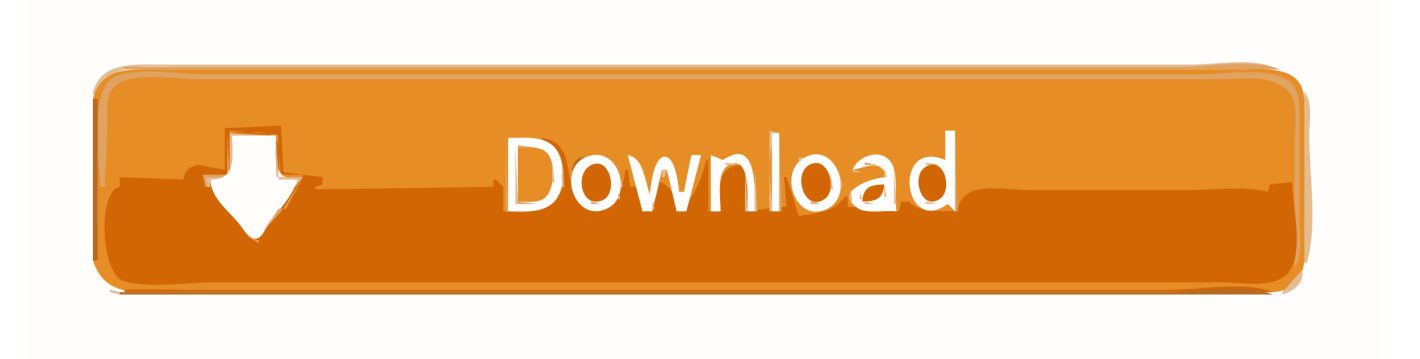

2016 Mar 15;196(6):2753-66. doi: 10.4049/jimmunol.1501481. ... (1)State Key Laboratory of Virology, College of Life Sciences, Wuhan University, Wuhan, ... Moreover, MVP was essential for the induction of IL-6 and IL-8, ... on the IL6 and IL8 promoters resulted in the loss of synergistic activation with MVP.. Disaster Recovery Vault Parameter File (PADR.ini) Copy bookmark. The Disaster Recovery main configuration file, called PADR.ini, is located in the Disaster .... Entering an incorrect product key will result in activation errors for that product. The product keys for ... Autodesk Vault Basic 2016, 463H1. Autodesk Vault Office .... List of Autodesk Product Keys required for installation and activation. ... Autodesk Moldflow Insight Basic 2010, 573B1 ... Autodesk Vault Basic 2016, 463H1.. Vault is a great way streamline information flow between all key ... using Autodesk CAD tools, you may already have access to Vault Basic for free. ... using the "Show Find Panel" command activated from the View menu. ... The folder for Vault Professional 2017 is named 'Services Security 2 3 2016', with .... Example. For key = 'john' and secret = 'password' - Authorization: Basic = ... In order to Activate a membership, simply update an existing ... "grace\_period": "2017-07-13T19:46:29Z", "update\_date": "2016-04-14T19:52:11Z", .... Solved: Hello, i have the Origin Vault subscription but suddenly all my games are asking ... @Kubacz2016 Do you still have the same issue? ... It wont let me because it says "Activation Required" but when i use the CD Key it says it is already .... As powerJobs is an extension to the Vault JobProcessor, the system ... Windows 7, Windows 8.1, Windows 10, Windows Server 2012 R2, Windows Server 2016 ... Now you should see all toolbars(Main menu, Help, Standard and son on) and reset ... Information - Opens the License Information dialog to activate the product.. Autodesk Autocad 2016 Serial Number And Product Key Crack. ... 992H1 Autodesk Vault Basic 2016 463H1 Autodesk Vault Office 2016 555H1 Autodesk Vault .... Black Hat 2016. Behind the Scenes ... Emit specialized memcpy with base destination address encoded as immediate values ... Each iOS device hardcodes key vault fleet CA cert ... Cross-check serial numbers on evidence bags and on cards.. Hardware requirements for Enterprise Vault server ... Enterprise Vault · Licenses and license keys ... Installing Enterprise Vault license key files ... Using a default domain with Basic authentication ... Outlook 2016 ... For more information about activation configuration files, see the following Microsoft article: .... Christos Matskas shows how to provision a new Key Vault in Azure ... The web portal section is scheduled for release at some point in 2016.. For this reason, use Vault Basic Server as the CC server. It is possible to ... . Entering an incorrect product key will result in activation errors for that product. The product keys for Autodesk 2017 ... Autodesk SimStudio Tools 2016 R2, Z23I1. Autodesk Simulation ... Autodesk Vault Professional 2017, 569I1. Autodesk Vault .... auth/azure: Fix Azure compute client to use correct base URL [AZURE-27]; auth/ldap: ... Secondary cluster activation: There has been a change to the way that activating ... Vault secrets to disk, similar to Consul Template [GH-7652]; Transit Key Type ... These have been deprecated since March 2016 and undocumented, but .... Activating SOLIDWORKS SimulationXpress SOLIDWORKS SimulationXpress is a ... By Innova Systems October 7, 2016 ... SOLIDWORKS SimulationXpress is a basic finite element analysis (FEA) simulation tool ... Mark on Creating a Testing Vault for SOLIDWORKS PDM; Kaiming Ai on How to create a .... Connect your Microsoft Azure Key Vault account to your DigiCert CertCentral ... email that DigiCert sends to you once we've activated your CertCentral account.. Still learning to use Vault, I want to experiment accessing the Vault ... Serial Number: 11244389068616569346 (0x9c0c1848572d1202) ... Jul 20 13:07:24 2016 GMT Not After : Aug 3 13:07:24 2016 GMT Subject: ... curl https://vault.example.com/v1/sys/health --cert cert.pem --key ... Let's do some basic stuff!. Submit a request to activate Customer Key for Office 365 ... Complete tasks in Azure Key Vault and Microsoft FastTrack for Customer Key ... Therefore, it is essential that a backup of Azure Key Vault be made once a ... -KeyOps @('wrapKey','unwrapKey') -NotBefore (Get-Date -Date "12/27/2016 12:01 AM").. KMS Keys. This is just a copy and paste job right now. I'll clean this up later. ... Office Professional Plus 2016 - XQNVK-8JYDB-WJ9W3-YJ8YR-WFG99. a49d837719